УДК629.78.051

А. А. Хвалько, В. Г. Бутов, А. П. Жуков, С. Б. Сунцов, А. А. Ящук

# **КОМПЛЕКС МЕХАНИЧЕСКОГО АНАЛИЗА БОРТОВОЙ АППАРАТУРЫ И ПРОБЛЕМА АДЕКВАТНОСТИ КОНЕЧНО-ЭЛЕМЕНТНЫХ МОДЕЛЕЙ**

*Рассмотрены вопросы создания пакета прикладных программ для проведения механического анализа бортовой аппаратуры космических аппаратов с использованием конечно-элементных моделей, а также алгоритм упрощения данных моделей и оценка их адекватности.*

*Ключевые слова: аппаратно-программный комплекс, механический анализ, бортовая аппаратура, упрощенная модель, конечно-элементная модель.*

Конструирование сложной наукоемкой продукции, в том числе бортовой аппаратуры (БА) космического назначения, базируется на современных методах расчета, что позволяет создавать сложные конструкции и подвергать их тщательному анализу. Внастоящее время успешно применяются методики, основанные на использовании электронно-вычислительных машин совместно с современными CAE-системами (Computer-aided engineering – системы инженерного анализа). Данный подход позволяет решать проблемы конструирования и расчетов на прочность, существенно приблизив расчетные модели к реальным конструкциям.

Одним из самых универсальных методов механического анализа (МА) различных конструкций является метод конечных элементов (МКЭ) [1]. Он, по существу, представляет собой прямой вариационный метод, приспособленный для расчета сложных нерегулярных моделей. Возможность создания общей системы расчета всех составных частей конструкции, а не отдельных ее элементов, делает этот метод наиболее привлекательным. Совершенствование расчетных схем – тенденция, которая характерна для проектирования БА. Это объясняется двумя обстоятельствами.

1. В ряде случаев благодаря более детальному расчету напряжений и деформированной формы конструкций БА удается заметно уменьшить ее массу.

2. Расчет часто оказывается единственной возможностью оценки поведения конструкции в космическом пространстве и по пути туда, так как имитация работы БА в земных условиях в большинстве случаях весьма ограниченна.

Однако наряду с неоспоримыми преимуществами МКЭ таит в себе и некоторые проблемы. Непрерывный прогресс в области вычислительной техники провоцирует создание все более подробных моделей, и в настоящее время их размерность достигает величины порядка  $10<sup>5</sup>$ неизвестных. И если динамический анализ подробной модели с простой конфигурацией возможен, то при расчете моделей сложной конфигурации вычислительные аспекты остаются факторами, существенно ограничивающими адекватность полученных результатов.

Для решения подобных проблем создаются пакеты прикладных программ для механического анализа, в том числе и упрощенных моделей. Наиболее известным продуктом в данной области является АСОНИКА-ТМ [2]. Он предназначен для анализа механических характеристик конструкций верхнего иерархического уровня (шкаф, стойка, блок). Печатные платы с сосредоточенными электрорадиоизделиями (ЭРИ) и сопутствующими материалами данным пакетом не рассматриваются. Кроме того, он не предусматривает возможность автоматизированного формирования расчетных моделей.

Учитывая вышесказанное, возникла необходимость создания собственного пакета программ. В результате был разработан аппаратно-программный комплекс (АПК) МА БА. Данный программный продукт предназначен для определения собственных частот, эффективных масс, напряженно-деформированного состояния моделей при воздействии линейного ускорения, синусоидальной и широкополосной случайной вибрации, ударов. Объектами анализа АПК являются упрощенные конечно-элементные модели (КЭМ) БА, учитывающие наличие печатных плат с установленными на них имитаторами ЭРИ.

Основной частью созданного АПК является САЕ-системаANSYS [3] и программа «Механализ БА», предназначенные для проведения анализа механических характеристик произвольных и унифицированных конструкций БА соответственно. Используя КЭМ, реализуется динамический анализ линейных моделей приборов БА. Для этого был проведен анализ унифицированных конструкций БА на предмет их упрощения и реализации в виде численно-математической модели, в результате чего определены основные направления по упрощению конструктивных элементов БА. При этом учитывалось, что вносимые изменения не должны приводить к неприемлемым погрешностям в результатах численного анализа.

Для включения имитаторов ЭРИ в модели БА разработан специализированный алгоритм, формирующий файлAPDL(ANSYS Parametric Design Language – встроенный алгоритмический язык программирования), позволяющий автоматизировать отдельные трудоемкие процедуры моделирования. Данный алгоритм вместо ЭРИ использует элементы сосредоточенной массы, а не соответствующее увеличение плотности материала элементов рамки, как в аналогичных расчетных комплексах. Также для адаптации данного АПК под конечного пользователя создан дружественный интерфейс и база данных (БД) унифицированных конструкций БА.

**Общаяструктура базыданныхиинтерфейспользователя.** Исходя из требований, предъявляемых к АПК, была выбрана БД реляционного типа, доступ к которой осуществляется через ODBC (Open Data Base Connectivity – открытая связь с базами данных) под управлением Microsoft Access. БД состоит из служебных таблиц, описывающих содержимое и связи в таблицах данных, и собственно таблиц данных. Ее структура построена с учетом возможного расширения.

Служебные таблицы содержат информацию о других таблицах, типах данных в БД (прибор, рамка, крепление, материал, источник данных и т. д.) и полях данных всех таблиц (размерность, диапазон возможных значений, описание смысла и т. д.).

В состав таблиц данных входят следующие информационные блоки:

- приборы;
	- отдельные блоки;
	- материалы;
	- элементы конструкций приборов;
	- расположение и состав блоков каждого прибора;
	- механические нагрузки;
	- проведенные расчеты;

– ЭРИ (автоматически импортируются из систем проектирования печатных плат).

В качестве примера рассмотрим БД конструктивного исполнения БА, имеющую структуру типа «лес» и состоящую из отдельных деревьев. Так, вершиной дерева является БА - конструктивный элемент, ссылающийся на строку с ее описанием в таблице. Каждой строке в таблице БА должна соответствовать одна запись в схеме компоновки.

В схеме компоновки БА могут быть следующие дочерние элементы: блоки, из которых она состоит, дополнительные конструкционные элементы (кронштейн, планка и т. д.), результаты проведенных расчетов. Отметим, что у каждого дочернего элемента существует его строка описания и наличие своих дочерних элементов. Так, у

блока дочерними элементами могут быть ЭРИ, и в результате они могут быть автоматически скомпонованы в произвольные группы для установки на разные функциональные части блока (платы, модули, стороны основания и т. д.). Дочерним элементом результатов расчетов может быть реакция конструкции БА на конкретные виды механических воздействий.

Наполнение и работа с БД, создание моделей БА, а также процесс проведения механического анализа осушествляется с помошью пользовательского интерфейса - программной оболочки АПК «Механализ БА» (рис. 1).

Программная оболочка имеет 4 основных окна:

- главное окно АПК «Механализ БА» содержит меню основных функций, позволяющих управлять информацией БД, отвечает за визуализацию созданных моделей и координацию работ всех остальных окон;

- окно «Менеджер БД» обеспечивает работу с деревом компоновки БА, а также автоматизированное создание модели с размещенными имитаторами ЭРИ;

- окно «Параметры узла» обеспечивает задание положения любого конструктивного элемента относительно родительского, а также отображает эти параметры:

- окно «Свойства» обеспечивает пользователю возможность просматривать и задавать параметры конструктивных элементов, соответствующих выделенному элементу компоновки в окне «Менеджер БД».

Упрощение трехмерных моделей конструктивных элементов БА. Практика анализа механических характеристик КЭМ различных конструкций показывает, что использование подробных трехмерных моделей БА, созданных в САПР, для выполнения численного анализа нецелесообразно. Причиной тому является объем ресурсов, превышающий возможности вычислительной техники.

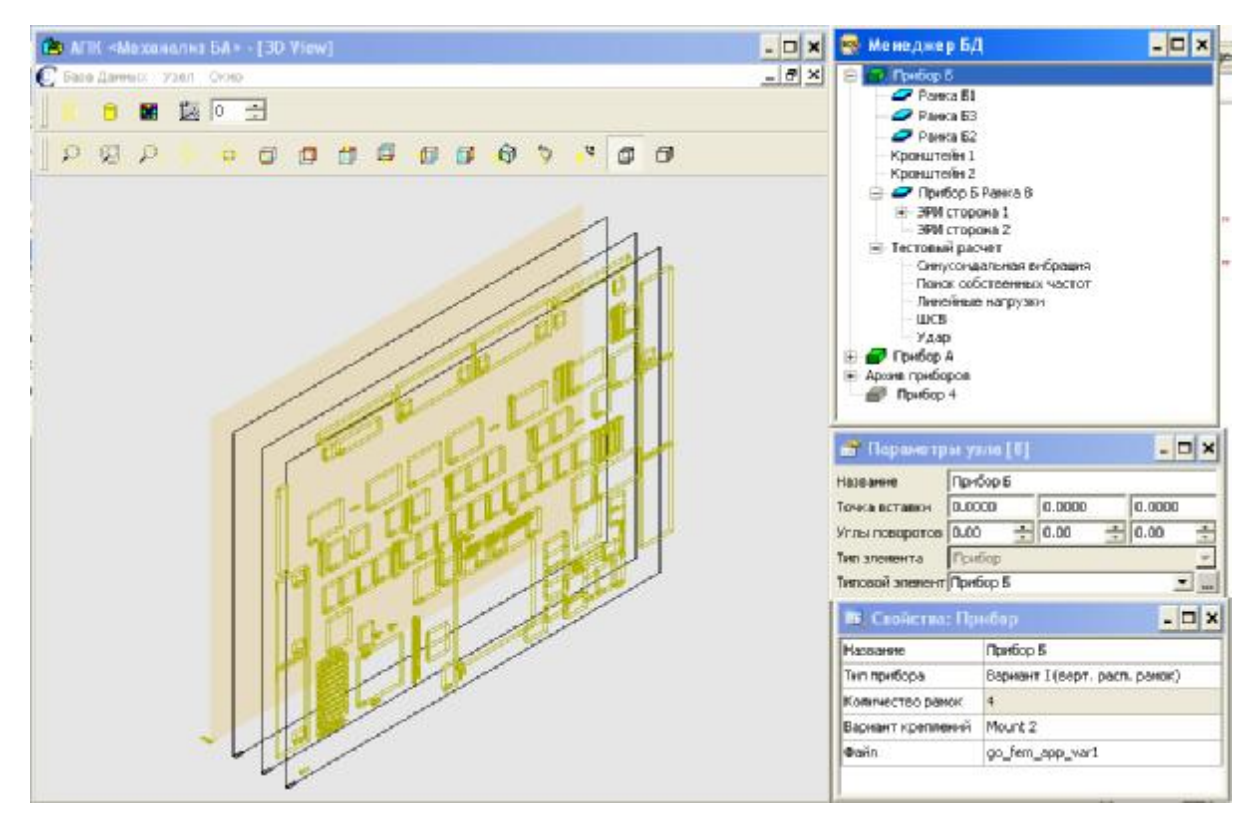

Рис. 1. Графический интерфейс пользователя

АПК предусматривает следующие алгоритмы в упрощении моделей приборов:

- упрощение трехмерных моделей конструктивных элементов БА;

- автоматическое формирование упрощенных КЭМ БА с размещенными в ней весовыми имитаторами ЭРИ.

Упрощение полной модели БА осуществляется посредством упрощения ее конструктивных элементов (рамки, кронштейны, планки и т. д.) и последующего их соединения. Для унифицированных конструкций БА, находящихся в БД АПК, предусмотрено автоматическое создание точечных или распределенных соединений с использованием дополнительных элементов, устанавливающих механические связи между частями конструкций, которые в достаточной степени соответствуют связям реальной аппаратуры.

Работа алгоритмов упрощения иллюстрируется на примере алюминиевой рамки блока БА (рис. 2), полная КЭМ которого показана на рис. 2, б. Данная модель построена на основе 92 074 твердотельных элементов (тетраэдр второго порядка SOLID92) и содержит 172 615 узлов.

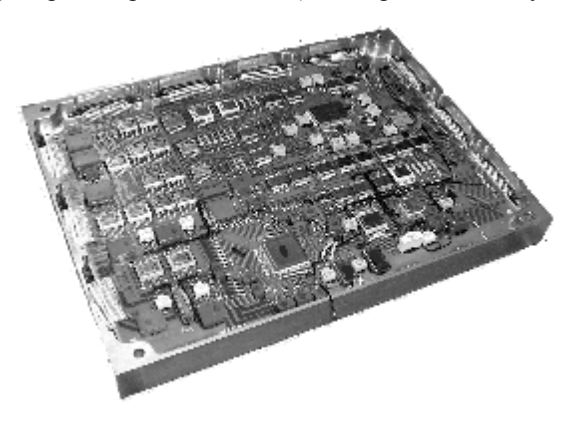

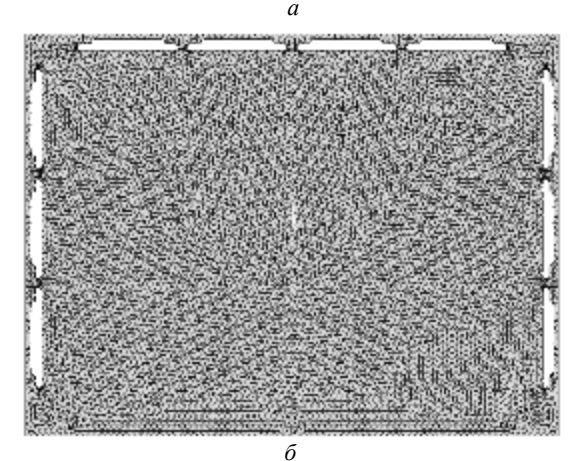

Рис. 2. Блок БА:  $a$  – внешний вид;  $\delta$  – подробная КЭМ его рамки

Упрощение конструктивных элементов проходит по двум направлениям: первое - понижение размерности задачи; второе - отбрасывание несущественных деталей. В результате преобразований данная конструкция была представлена с помощью балочных элементов ВЕАМ188 (рамка) и ВЕАМ188 (вспомогательные элементы), оболочечных элементов SHELL181 (основание). Отметим, что основание моделировалось как многослойная структура, где количество слоев соответствовало количеству конструктивных элементов, присутствующих на нем, таких как клей, изолирующие прокладки, платы, покрытия и т. д. Результат упрощения трехмерных моделей показан на рис. 3. Упрощенная КЭМ конструкции рамки содержит 21 278 элементов и 11 684 узла (рис. 3, а).

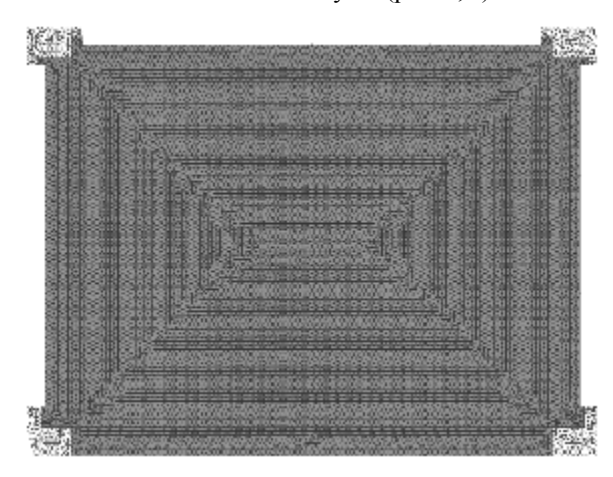

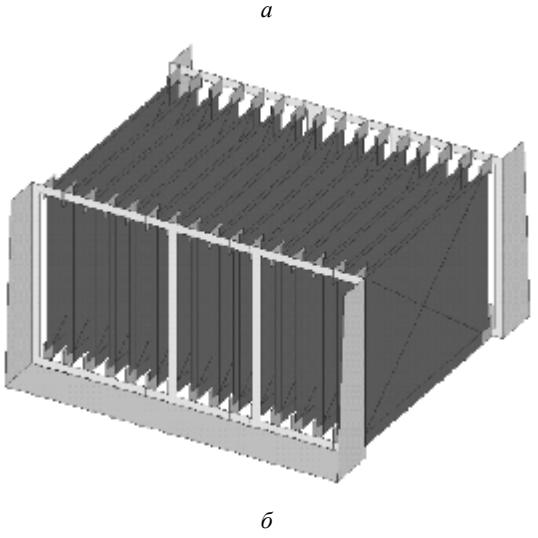

Рис. 3. Упрощенная модель:  $a - 6$ лока;  $\ddot{o} - BA$ 

Обобщенное математическое описание типов элементов, используемых в полной и упрошенной моделях, можно представить в виде матричного уравнения:

$$
[M]\left\{\dddot{u}\right\} + [C]\left\{u\right\} + [K]\left\{u\right\} = \left\{F\right\},\tag{1}
$$

где  $\{u\}$  – вектор узловых перемещений для всего тела; - векторы ускорений и скоростей точек тела;

 $[K], [C], [M]$  - «глобальные» матрицы жесткости, демпфирования и масс всего тела;  $\{F\}$  – вектор эквивалентных узловых сил для всего тела. Из уравнения (1) видно, что математическое представление упрощенной модели наиболее выгодно для проведения численного моделирования.

Далее автоматически строится модель всей БА, состоящей из 16 блоков (рис. 3, б). После этого на блоках упрощенной модели БА осуществляется автоматическое размещение весовых имитаторов ЭРИ. Пример данного размещения также рассмотрим на одном из блоков (рис. 4).

Общий вид блока с платами и размещенными на платах имитаторами показан на рис. 4, а. Для работы алгоритма необходим файл топологии исследуемых блоков БА, разработанный в системе автоматизированного проектирования печатных плат. Из данного файла в автоматическом режиме производится извлечение атрибутов каждого ЭРИ, которые служат основой для создания файла данных (ФД). ФД представляет собой текстовый файл, содержащий в структурированном виде информацию о каждом ЭРИ. Для включения весовых имитаторов в КЭМ блока разработан специализированный алгоритм, преобразующий информацию из ФД во входной файл APDL для ANSYS [4]. Наличие на платах ЭРИ учитывалось введением дополнительной массы в соответствующих узлах КЭМ. Для этого по габаритным размерам каждого ЭРИ и его положению на плате определялись узлы сетки, которые накрывались его плоскостью. Затем масса каждого ЭРИ равномерно распределялась между выбранными узлами. В этих узлах дополнительно создавались элементы типа MASS21, которым и приписывалась распределенная масса. Результат работы алгоритма показан на рис. 4, б.

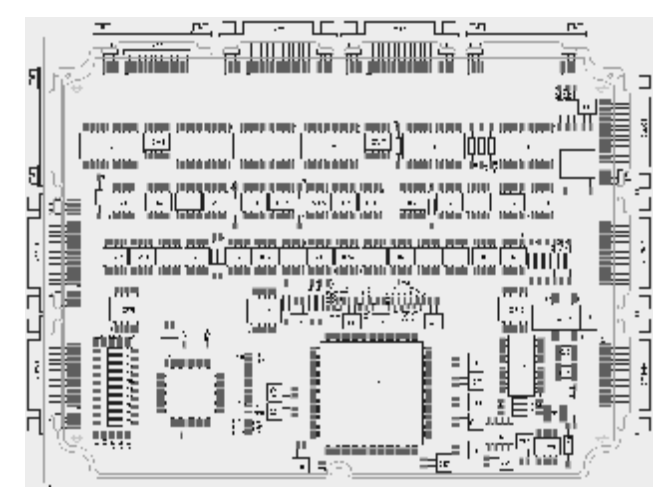

 $\overline{a}$ 

Рис. 4. Блок с платами и ЭРИ: а - общий вид блока;  $6$  - основание блока с автоматически сформированными весовыми имитаторами ЭРИ

 $\delta$ 

Оценка адекватности созданных моделей. Для оценки адекватности упрощенной модели БА проводился расчет собственных частот одного из блоков и последующее сравнение полученных результатов с экспериментальными значениями. Одним из важнейших параметров упрощенной модели является число конечных элементов (КЭ), из которых она состоит. Следовательно, варьируя количество КЭ можно изменять отклонение значений собственных частот расчетной модели относительно эмпирической. Для вычисления относительного отклонения была использована следующая формула:

$$
\varepsilon = \frac{f_3 - f_{\rm P}}{f_3} \cdot 100 \, \%
$$
 (2)

где  $f_0$  – частоты, полученные эмпирическим путем;  $f_p$  – частоты, полученные при расчете упрощенной модели.

В соответствии с рис. 3, а основное количество узлов и элементов в упрощенной модели приходится на пластину, а значит, эксперимент по изменению числа КЭ целесообразно проводить именно с ней. Зависимость относительных отклонений от количества элементов в модели при определении собственных частот, используемых при моделировании основания, показана на рис. 5. FPR<sub>32</sub>

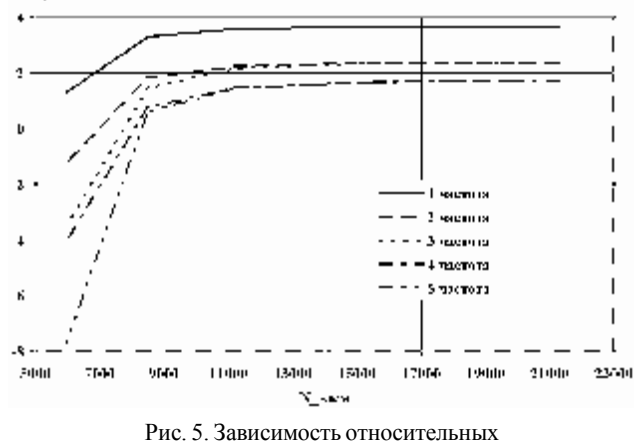

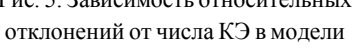

С увеличением числа КЭ отклонения сначала сохраняют существующий уровень, но уже при их количестве, равном 9 000, они начинают резко уменьшаться и продолжают заданную тенденцию до значения 20 000. Дальнейшие увеличение КЭ в модели теряет смысл, так как в данном случае происходит значительное усложнение математической модели при ничтожном улучшении стабильности. Из чего следует, что число КЭ на пластине допустимо понижать до 9 000. Результаты динамического анализа модели блока при воздействии синусоидальной вибрации, основание которого состоит из 20 000 КЭ, показаны на рис. 6. Рассчитывалось ускорение в точке установки датчика в направлении, перпендикулярном плоскости блока. Коэффициент демпфирования равнялся 2 %. Также на рис. 6 приведены результаты, полученные при испытании данного блока.

Для подтверждения правильности идеологии упрощения расчетных моделей и их настройки было проведено сравнение полученных значений расчетов целого прибора со значениями реального эксперимента. Вибрационные испытания и механический анализ проводились на реальной БА, состоящей из 16 блоков, и ее численной модели, изображенной на рис. 3, б, соответственно. Отметим, что механический анализ проводился на двух численных моделях: I - облегченная модель, основания блоков которой содержали не более 20 000 КЭ; II - легкая модель, основания блоков которой содержали не менее 9 000 КЭ. При этом учитывались только явно выраженные пики. Частоты, определенные из опыта, поставлены в соответствие с наиболее близкими значениями расчетных частот.

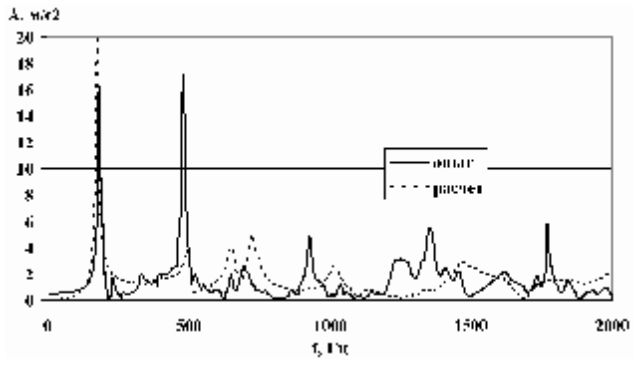

Рис. 6. Результаты динамического анализа расчетной и экспериментальной моделей

В таблице показаны расчетные и экспериментальные частотные значения для моделей I и II. Кроме того, представлены значения эффективных масс. Анализируя значения эффективных масс, можно заметить, что некоторые частоты, которые возбуждались в эксперименте, в расчетном случае имеют эффективную массу близкую к 0. Вероятная причина этого явления может состоять в том, что граничные условия, поставленные в расчетном случае, не в полной мере соответствуют условиям эксперимента.

Сравнение результатов моделей I и II показывает, что легкая модель II также дает удовлетворительные результаты. Наиболее заметные изменения наблюдаются для некоторых эффективных масс. Так на модели II эффективная масса частоты с номером 6 увеличилась приблизительно в два раза, эффективная масса частоты с номером 7 уменьшилась.

Созданный АПК, помимо решения большинства задач, поставленных перед ним, также упрощает взаимодействие конструктора с CAE-системой (например ANSYS). Разработанная структура БД, интерфейс и алгоритмы упрощения расчетных моделей позволяют разработчику при работе с унифицированными конструкциями достаточно быстро подготовить необходимые данные и проводить анализ БА на воздействия механических нагрузок. Приведенная схема оценки адекватности моделей позволила качественно наполнить БД АПК унифицированными конструкциями приборов БА и провести удовлетворительные расчеты. Также имеется возможность проведения механического анализа моделей, созданных в других САПР. Проведенная работа показала эффективность выбранного пути решения проблем взаимодействия конструктора с САЕ-системой, вследствие чего работы по наполнению БД и совершенствованию АПК продолжаются.

### Библиографические ссылки

1. Математическое моделирование радиоэлектронных средств при механических воздействиях / Кофанов Ю. Н. [и др.]. М.: Радио и связь, 2000.

2. Автоматизированная система обеспечения надежности и качества аппаратуры [Электронный ресурс] / Моск. гос. ин-т электроники и математики. URL: www asonika ru

Расчетные и экспериментальные частотные значения и значения эффективных масс

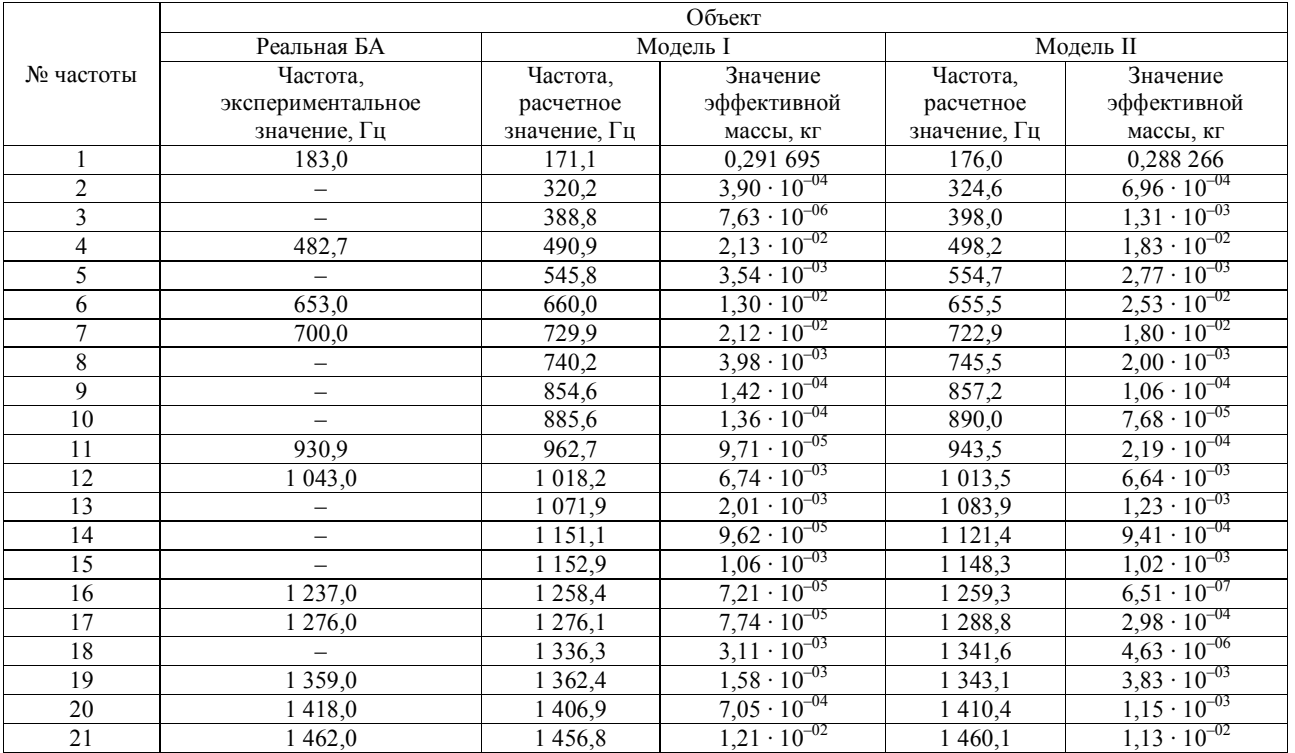

3. Каплун А. Б, Морозов Е. М., Олферьева М. А. ANSYS в руках инженера : практ. руководство. М. : ЕдиториалУРСС, 2003.

4. Хвалько А. А., Бутов В. Г. // Современные проблемы радиоэлектроники : сб. науч. тр. Красноярск : ИПК СФУ,2009.

А. А. Hvalko, V. G. Butov,A. P. Zhukov, S. B. Suntsov, А. А. Yaschuk

## **COMPLEX OFMECHANICALANALYSIS OFTHE ONBOARD EQUIPMENT AND ADEQUACY OF FINITE-ELEMENT MODELPROBLEM**

The issues related to the applied software programs package creation for carrying out the satellite on-board equipment mechanical analysis using FEM as well as to the algorithm for simplification of the above models and estimation of there *correctness are considered in this article.*

*Кeywords: hardware and software complex, mechanical analysis, satellite-borne equipment, simplified model, finiteelement model.*

© Хвалько А. А., Бутов В. Г., Жуков А. П., Суниов С. Б., Яшук А. А., 2010

УДК519.62

#### В. А. Нестеров, А. В. Лопатин

# **ВЫВОД РАЗРЕШАЮЩИХ УРАВНЕНИЙ РАВНОВЕСИЯ ПЛАСТИНЫ С НИЗКОЙ ТРАНСВЕРСАЛЬНОЙ СДВИГОВОЙ ЖЕСТКОСТЬЮ<sup>1</sup>**

*Рассматривается вариационная постановка задачи о деформировании пластины с низкой трансверсальной сдвиговой жесткостью. Выполнен вывод разрешающих уравнений равновесия и естественных граничных условий при двух вариантах выбора основных угловых переменных: углов наклона нормали и углов трансверсального сдвига.*

*Ключевые слова: пластина, трансверсальная сдвиговая деформация.*

В настоящее время в современной технике наряду с традиционными получили распространение композиционные материалы, которые обладают высокой удельной прочностьюи жесткостью. Композитные пластины отличаются рядом особенностей, которые должны быть учтены при проектировании и расчете. Ких числу относится низкая сдвиговаяжесткость по отношениюк трансверсальным напряжениям. Эта особенность привела к появлению новых, более сложных по сравнению с традиционными, расчетных моделей с высокой степеньюдостоверности описывающих поведение композитных пластин.

Вывод разрешающих уравнений расчета конструкций с помощью метода конечных элементов (МКЭ) вариационным методом предполагает формирование энергетического функционала, под которым подразумевается выражение полной потенциальной энергии упругого тела. Это выражение состоит из суммы потенциальной энергии деформации *U* и потенциала внешних сил П:

$$
E = U + \Pi. \tag{1}
$$

В качестве исходного для *U* примем соответствующее выражение из теории упругости трехмерного тела:

$$
U = \frac{1}{2} \iint_{V} \left( \sigma_x e_x + \sigma_y e_y + \sigma_z e_z + \tau_{xy} e_{xy} + \tau_{xz} e_{xz} + \tau_{yz} e_{yz} \right) \times
$$
  
×*dxdydz*, (2)

где  $\sigma_x$ ,  $\sigma_y$ ,  $\sigma_z$  – нормальные напряжения;  $\tau_{xy}$ ,  $\tau_{xz}$ ,  $\tau_{yz}$  – касательные напряжения; *e x* , *e y* , *e z* – линейные деформации вдоль осей системы координат;  $e_{\mathrm{x} \mathrm{y}}, e_{\mathrm{x} \mathrm{z}}, e_{\mathrm{y} \mathrm{z}}$  — деформации сдвига в соответствующих плоскостях.

Напряжения и деформации связаны физическими соотношениями. Для ортотропного материала они имеют следующий вид:

$$
e_x = \frac{\sigma_x}{E_x} - \mu_{xy} \frac{\sigma_y}{E_y} - \mu_{xz} \frac{\sigma_z}{E_z}; e_y = \frac{\sigma_y}{E_y} - \mu_{yx} \frac{\sigma_x}{E_x} - \mu_{yz} \frac{\sigma_z}{E_z};
$$
  

$$
e_z = \frac{\sigma_z}{E_z} - \mu_{zx} \frac{\sigma_x}{E_x} - \mu_{zy} \frac{\sigma_y}{E_y};
$$
(3)

$$
e_{xy} = \frac{\tau_{xy}}{G_{xy}}
$$
;  $e_{yz} = \frac{\tau_{yz}}{G_{yz}}$ ;  $e_{xz} = \frac{\tau_{xz}}{G_{xz}}$ , (4)

где *Еx*(*y*, *z*) – модуль упругости соответствующего направления; *Gxy*(*yz*, *xz*) – модуль сдвига в соответствующей плоскости;  $\mu_{xy}$ ,  $\mu_{yx}$ ,  $\mu_{yz}$ ,  $\mu_{zy}$ ,  $\mu_{xz}$ ,  $\mu_{zx}$  – коэффициенты Пуассона.

Имеет место свойство симметрии упругих постоянных:

<sup>1</sup> Работа выполнена в рамках реализации ФЦП «Научные и научно-педагогические кадры инновационной России на 2009– 2013 гг.».